# **Distribution EOLE - Tâche #34491**

Scénario # 34369 (Terminé (Sprint)): Traitement express MEN (26-29)

## **[2.8.1] manage\_schedule -d once -s <script> sort une exception**

12/08/2022 16:48 - Laurent Gourvenec

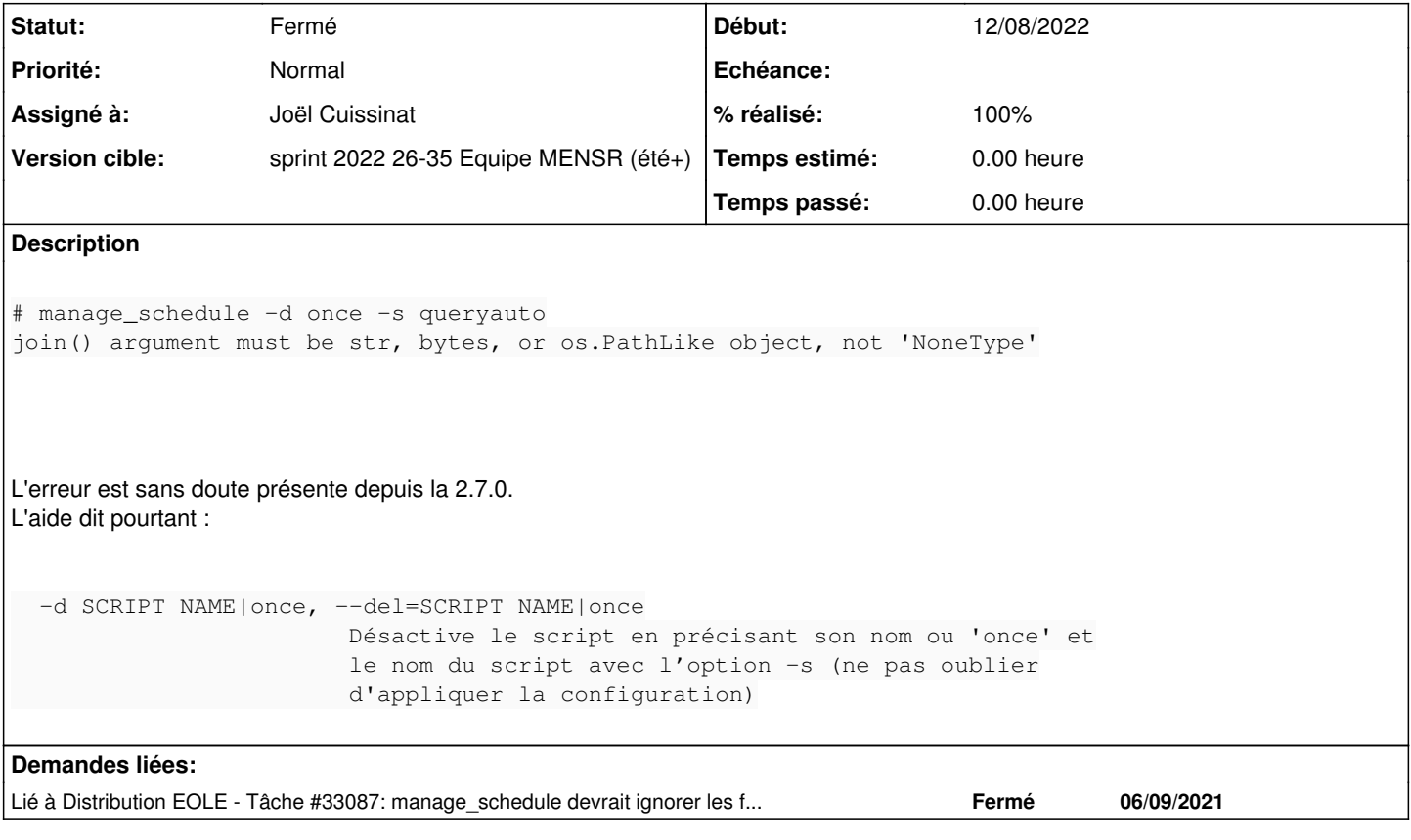

## **Révisions associées**

## **Révision 4bf6b903 - 17/08/2022 12:43 - Joël Cuissinat**

fix regression with `manage\_schedule -d`

Ref: #34491

### **Révision ce80db8f - 17/08/2022 12:49 - Joël Cuissinat**

pylint cleaning

Ref: #34491

# **Historique**

## **#1 - 12/08/2022 16:48 - Laurent Gourvenec**

*- Lié à Tâche #23919: Suppression définitive de l'argument mode en 2.7.0 (modification d'API) ajouté*

### **#2 - 12/08/2022 16:48 - Laurent Gourvenec**

*- Description mis à jour*

#### **#3 - 17/08/2022 12:17 - Joël Cuissinat**

<http://eole.ac-dijon.fr/documentations/2.8/completes/HTML/Eolebase/co/09a-gestionSchedule.html>

#### **#4 - 17/08/2022 12:21 - Joël Cuissinat**

Avec hack :

root@eolebase:~# manage\_schedule -d once -s majauto Traceback (most recent call last): File "/usr/share/eole/sbin/manage\_schedule", line 92, in <module> main() File "/usr/share/eole/sbin/manage\_schedule", line 79, in main del\_schedule(option.delete, None, option.script) File "/usr/lib/python3/dist-packages/pyeole/schedule.py", line 52, in del\_schedule dest = join(SCHEDULE\_DIR, day, mode) File "/usr/lib/python3.8/posixpath.py", line 90, in join genericpath.\_check\_arg\_types('join', a, \*p) File "/usr/lib/python3.8/genericpath.py", line 152, in \_check\_arg\_types raise TypeError(f'{funcname}() argument must be str, bytes, or ' TypeError: join() argument must be str, bytes, or os.PathLike object, not 'NoneType'

#### **#5 - 17/08/2022 12:31 - Joël Cuissinat**

*- Lié à Tâche #23919: Suppression définitive de l'argument mode en 2.7.0 (modification d'API) supprimé*

#### **#6 - 17/08/2022 12:31 - Joël Cuissinat**

*- Lié à Tâche #33087: manage\_schedule devrait ignorer les fichiers \*~ ajouté*

#### **#7 - 17/08/2022 12:39 - Joël Cuissinat**

Après étude, c'est le commit suivant (≥ 2.8.1) qui entraîne cette régression : [python-pyeole:0d83b834](https://dev-eole.ac-dijon.fr/projects/python-pyeole/repository/revisions/0d83b834a3d79b2c3eb7aff648800d47affd1c8d) !

#### **#8 - 17/08/2022 12:39 - Joël Cuissinat**

- *Tracker changé de Demande à Tâche*
- *Statut changé de Nouveau à En cours*
- *Assigné à mis à Joël Cuissinat*
- *Tâche parente mis à #34369*

#### **#9 - 17/08/2022 13:02 - Joël Cuissinat**

- *Statut changé de En cours à Résolu*
- *% réalisé changé de 0 à 100*

#### Pour tester :

- manage schedule -a once -s queryauto
- manage\_schedule -d once -s queryauto

## **#10 - 29/08/2022 14:55 - Fabrice Barconnière**

C'est OK mai il y a une petite erreur dans la doc pour désactiver la maj, il faut remplacer :

## **python3 -c "from creole import maj; maj.enable\_maj\_auto(); print(maj.maj\_enabled())"**

par

## **python3 -c "from creole import maj; maj.disable\_maj\_auto(); print(maj.maj\_enabled())"**

Corrigé dans scenari. Je vérifierais demain quand les docs seront régénérées

**#11 - 30/08/2022 07:56 - Fabrice Barconnière**

Doc 2.8 et 2.9 OK

## **#12 - 30/08/2022 07:56 - Fabrice Barconnière**

- *Statut changé de Résolu à Fermé*
- *Restant à faire (heures) mis à 0.0*